**Муниципальное бюджетное учреждение дополнительного образования «Кировский Центр информационных технологий»**

Принята на заседании педагогического совета МБУДО «Кировский ЦИТ» От 28 августа 2023 г Протокол №1

«УТВЕРЖДЕНА» приказом директора МБУДО «Кировский ЦИТ» От 28 августа 2023 г. №180 Директор МБУДО «Кировский ЦИТ» \_\_\_\_\_\_\_\_\_\_\_\_\_\_\_Н.Н.Вахренева

## Дополнительная общеразвивающая программа технической направленности

## **«3D моделирование»**

Возраст обучающихся: 9-11 лет Срок реализации: 11 часов

> Автор: Габелева Валерия Александровна, педагог дополнительного образования Пичугина Ксения Васильевна, педагог дополнительного образования

г. Кировск

2023 г.

## ОГЛАВЛЕНИЕ

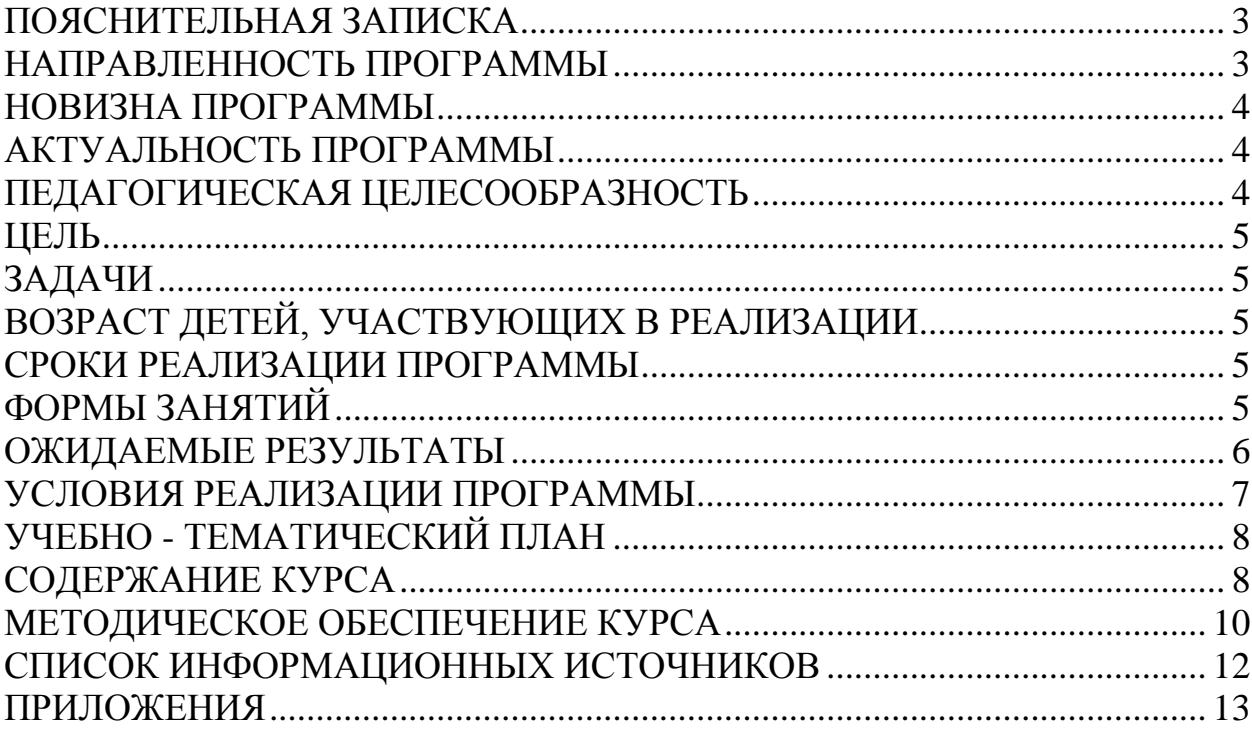

## **Пояснительная записка**

<span id="page-2-0"></span> Дополнительная общеразвивающая программа технической направленности «**3D моделирование**» разработана на основе:

- Федерального закона от 29 декабря 2012 года № 273-ФЗ «Об образовании в Российской Федерации»;
- Концепции развития дополнительного образования детей (утверждена Распоряжением Правительства Российской Федерации от 04 сентября 2014 года № 1726-р);
- Приказа Министерства просвещения Российской Федерации от 27 июля 2022 года № 629 "Об утверждении Порядка организации и осуществления образовательной деятельности по дополнительным общеобразовательным программам";
- Письма Министерства образования и науки Российской Федерации от 18 ноября 2015 г. N 09-3242 «О направлении информации «Методические рекомендации по проектированию дополнительных общеразвивающих программ»;
- Письма Комитета общего и профессионального образования Ленинградской области от 1 апреля 2015 года № 19-2174/15-0-0 «О методических рекомендациях по разработке и оформлению дополнительных общеразвивающих программ различной направленности».

 В современных условиях реализовать задачу формирования у детей навыков технического творчества крайне затруднительно. Необходимо создавать новые условия в сети образовательных учреждений субъектов Российской Федерации, которые позволят внедрять новые образовательные технологии. Одним из таких перспективных направлений является 3D моделирование.

Работа с 3D моделями – одно из самых популярных направлений использования персонального компьютера, причем занимаются этой работой не только профессиональные художники и дизайнеры, но и инженернотехнические работники. Без компьютерной графики не обходится ни одна современная мультимедийная программа.

Программа **«3D моделирование»** развивает способности обучающихся к творческой деятельности, учит представлять свои идеи, обобщать и систематизировать полученные знания, формировать собственный взгляд на проблему и пути ее решения. В ходе освоения программы дети учатся работать в команде и приобретают навыки общения.

#### <span id="page-2-1"></span>**Направленность программы**

Дополнительная общеразвивающая программа технической направленности «**3D моделирование**» относится с **технической направленности.**

## <span id="page-3-0"></span>**Новизна программы**

- Используются интегрированные занятия, сочетающие приобретение новых знаний об окружающем мире и изучение новых компьютерных технологи, используемых для поиска и обработки информации.
- Содержание темы для исследования определяется интересами и потребностями обучающихся.
- Использование технологии проектного обучения.

## <span id="page-3-1"></span>**Актуальность программы**

Одна из основных задач педагогической психологии состоит в изучении закономерностей интеллектуального развития школьников в процессе обучения. Важной стороной этого развития является пространственное мышление, обеспечивающее ориентацию в пространстве, эффективное усвоение знаний, овладение разнообразными видами деятельности.

Трудно назвать область деятельности человека, где умение ориентироваться в пространстве не играло бы существенной роли. Ориентация человека во времени и пространстве является необходимым условием его социального существования, формой отражения окружающего мира, условием успешного познания и активного преобразования действительности. В настоящее время широко используется 3Dмоделирование.

Всё большее значение в усвоении знаний приобретает такой анализ изучаемых явлений и объектов, который позволяет на основе использования трѐхмерных моделей выявить свойства и признаки объектов, экспериментально не наблюдаемых. Причём, в виде знаний выступают реальные сведения об единичных предметах и описание способов получения конкретных данных. В математике вводится ознакомление учащихся с алгебраическими методами решения задач, различных по сюжету, способами преобразования геометрических объектов наряду с усвоением их конкретных признаков и свойств.

Овладение современными знаниями, успешная работа во многих видах практической и теоретической деятельности неразрывно связаны с манипулированием пространными образами.

 Представления, формируемые на основе 3D-моделей, имеют другую психологическую природу, чем те, которые создаются на основе восприятия наглядных изображений конкретных предметов. Образы, возникающие в процессе манипулирования графическими моделями, по-своему содержанию приближаются к понятиям.

## <span id="page-3-2"></span>**Педагогическая целесообразность**

Программа «3D моделирование» сочетает в себе различные формы проведения занятий: аудиторные – учебное занятие, защита проекта.

Самостоятельное планирование, организация и проведение экспериментов развивают навыки творческой деятельности.

<span id="page-4-0"></span>**Цель** дополнительной общеобразовательной образовательной программы «**3D моделирование**»:

Развитие и реализация способностей и интересов у школьников в области 3D- моделирования.

<span id="page-4-1"></span>**Задачи** дополнительной общеобразовательной образовательной программы **«3D моделирование»:**

## *Образовательные:*

- сформировать представление об основах 3D -моделирования;
- $\checkmark$  освоить основные инструменты и операции работы в on-line-средах для 3Dмоделирования;
- изучить основные принципы создания трехмерных моделей;
- научиться создавать модели объектов, деталей и сборочные конструкции;
- научиться создавать и представлять авторские проекты с помощью программ трехмерного моделирования

## *Развивающие:*

- развивать познавательный интерес, внимание, память;
- развивать логическое, абстрактное и образное мышление;
- развивать коммуникативные навыки, умение взаимодействовать в группе

## *Воспитательные:*

 Воспитать у детей установки на позитивную социальную деятельность в информационном обществе.

 Обучить приемам групповой работы, взаимодействию, сотрудничеству.

Воспитать самостоятельность при выполнении заданий.

Воспитать аккуратность и собранность при работе с ПК.

## <span id="page-4-2"></span>**Возраст детей, участвующих в реализации**

Для учащихся начальной школы 9-11 лет, интересующихся компьютерными технологиями, проявляющие любознательность в области технологий 3D моделирования.

## <span id="page-4-3"></span>**Сроки реализации программы**

Программа рассчитана на 11 часов обучения, занятия проводятся по 1 часу в неделю.

## <span id="page-4-4"></span>**Формы занятий**

*Форма обучения* – очная. *Форма организации деятельности учащихся на занятии – групповая.* *Формы проведения занятий* – аудиторные: учебное занятие, защита проекта.

Основные принципы, на которых строится организация обучения, заключаются в преемственности знаний на всех этапах обучения и гибкости в выборе содержания обучения.

Программа предполагает изучение теоретического материала и практическую деятельность учащихся при оформлении и представлении работы. Необходимо поддерживать баланс между приобретением новых мыслительных навыков, освоением фундаментальных знаний в предметной области и формированием практических навыков работы с компьютером.

Необходимым условием реализации курса является применение методики проектной деятельности с учащимися.

**Итогом** изучения курса является итоговый проект 3D модели, представленный на заключительном занятии.

#### <span id="page-5-0"></span>**Ожидаемые результаты**

 После изучения курса **«3D моделирование»** учащиеся должны приобрести навыки моделирования в среде Tinkercad

В частности:

- получить знания основных принципов трѐхмерных проектирования;
- приобрести навыки создания трѐхмерных моделей;
- приобрести навыки планирования работы;
- приобрести навыки оформления проекта;

 в области информационных технологий для формирования и выполнения проекта изучается программа Tinkercad

После изучения курса **«3D моделирование**» учащиеся должны: *Знать*:

- иметь представление об основах 3D-моделирования;
- основные принципы создания трехмерных моделей;
- основные этапы работы над проектом;
- технологию работы с компьютерной программой **Tinkercad.**

*Уметь:*

создавать модели объектов, деталей и сборочные конструкции;

 применять основные инструменты и операции работы в on-line средах для 3Dмоделирования;

 создавать и представлять авторские проекты с помощью программ трехмерного моделирования.

#### *Понимать необходимость*:

- планирования работы над проектом;
- выделения главного;
- грамотного оформления работы.

#### <span id="page-6-0"></span>**Условия реализации программы**

#### **Организационно-педагогические**

Компьютерный класс, соответствующий санитарным нормам (СанПиН 2.4.4.1251-03) с индивидуальными рабочими местами для обучающихся и отдельным рабочим столом для педагога, с постоянным доступом в Интернет, с мультимедийным проектором.

Формирование групп и расписания занятий в соответствии с требованиями СанПиН и программой.

Пространственно-предметная среда (стенды, наглядные пособия, выставка детских работ).

#### **Кадровые**

Педагог дополнительного образования. Системный администратор.

#### **Материально-технические**

Персональные компьютеры с процессорами класса Intel Core с тактовой частотой не ниже 2 ГГц, оперативной памятью не ниже 1Гб, объем жесткого диска не менее 40 ГБ, объединенные в локальную сеть и содержащие на жестких дисках необходимое программное обеспечение с выходом в сеть интернет.

Сканер, принтер (цветной и черно-белый), наушники, цифровые фото-, видеокамеры, мультимедиа проектор, экран, школьная доска, локальная сеть.

#### **Методические**

Дидактический материал (раздаточный материал по темам занятий программы, наглядный материал, мультимедийные презентации, технологические карты). Медиатека (познавательные игры, музыка, энциклопедии, видео). Компакт-диски с обучающими и информационными материалами по основным темам программы. Видеоуроки. Архив видео и фотоматериалов. Методические разработки занятий.

<span id="page-7-0"></span>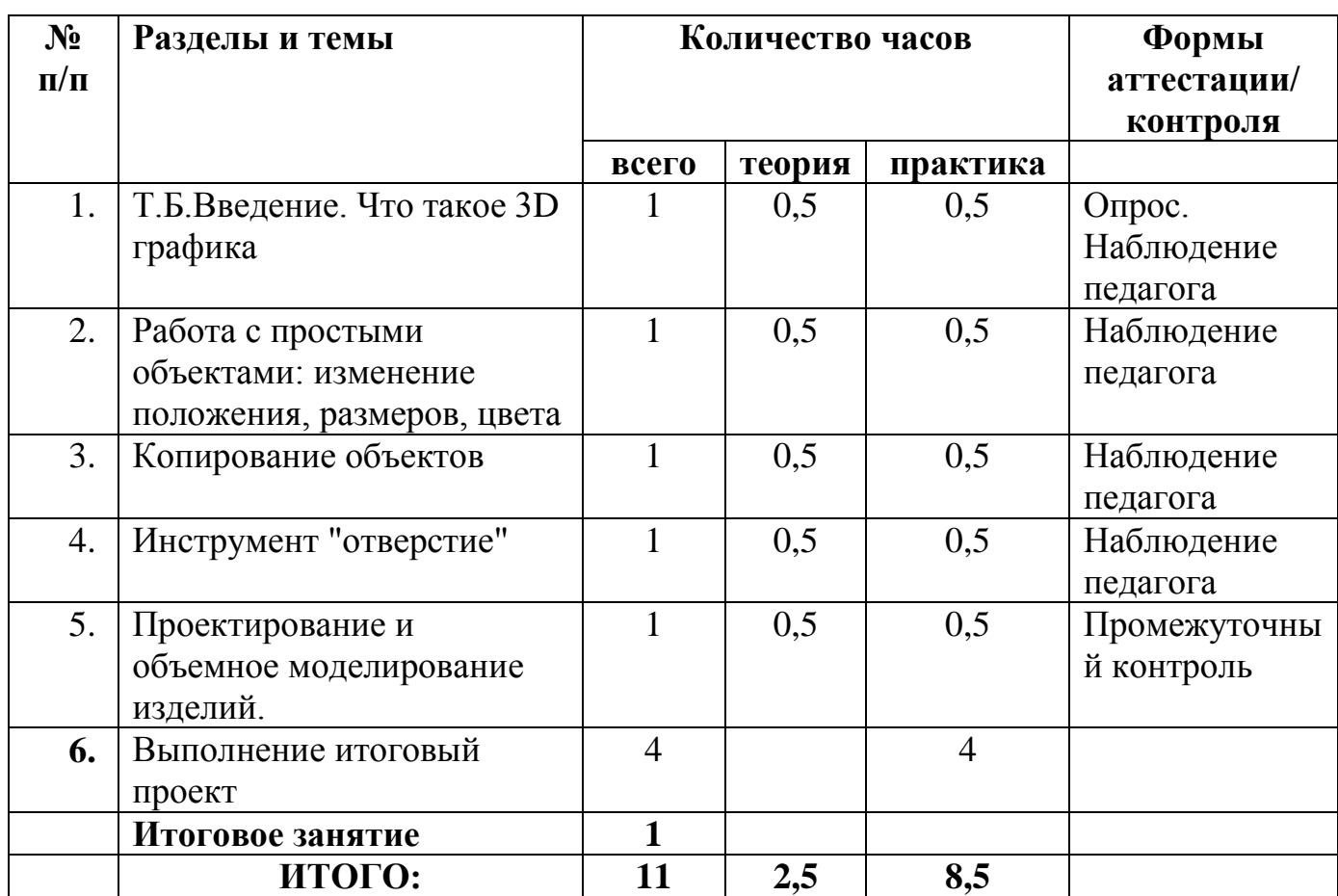

## **Учебно - тематический план**

## **Содержание курса**

## <span id="page-7-1"></span>**1.Введение**

**Теория:** Техника безопасности и правила поведения в МБУДО «Кировский ЦИТ» и компьютерном классе. Понятия моделирования и конструирования. Знакомство с этапами выполнения проекта и программным обеспечением Autodesk Tinkercad

**Практика:** Выполнение модели кубика из бумаги.

**2. Работа с простыми объектами: изменение положения, размеров, цвета Теория.** Плоскость. Объемные фигуры. Развертка куба.

**Практика.** Создание объемных фигур.

## **3. Копирование объектов**

**Теория:** Моделирование в Tinkercad: копирование, комбинирование объектов, группирование, использование дополнительных плоскостей, создание объектов с отверстиями, сложных профилей путем группирования и вычитания объектов. Создание объектов по размеру и выстраивание объектов с использованием размеров, параллельность и симметрия.

**Практика.** Создание объемных фигур с использованием копирования, комбинирования и группирования объектов, создание объектов по размерам и выстраивание объектов.

## **4. Инструмент "отверстие"**

**Теория. С**оздание объектов с отверстиями, сложных профилей путем группирования и вычитания объектов.

**Практика. С**оздание объектов с отверстиями, сложных профилей путем группирования и вычитания объектов.

### **5. Проектирование и объемное моделирование изделий.**

**Теория**. Разработка эскиза модели в целом. Составление плана выполнения творческого задания.

**Практика**. Разработка эскиза индивидуальной модели в целом и составление плана выполнения творческого задания.

## **6. Творческий проект**

**Практика:** Творческий проект

<span id="page-9-0"></span>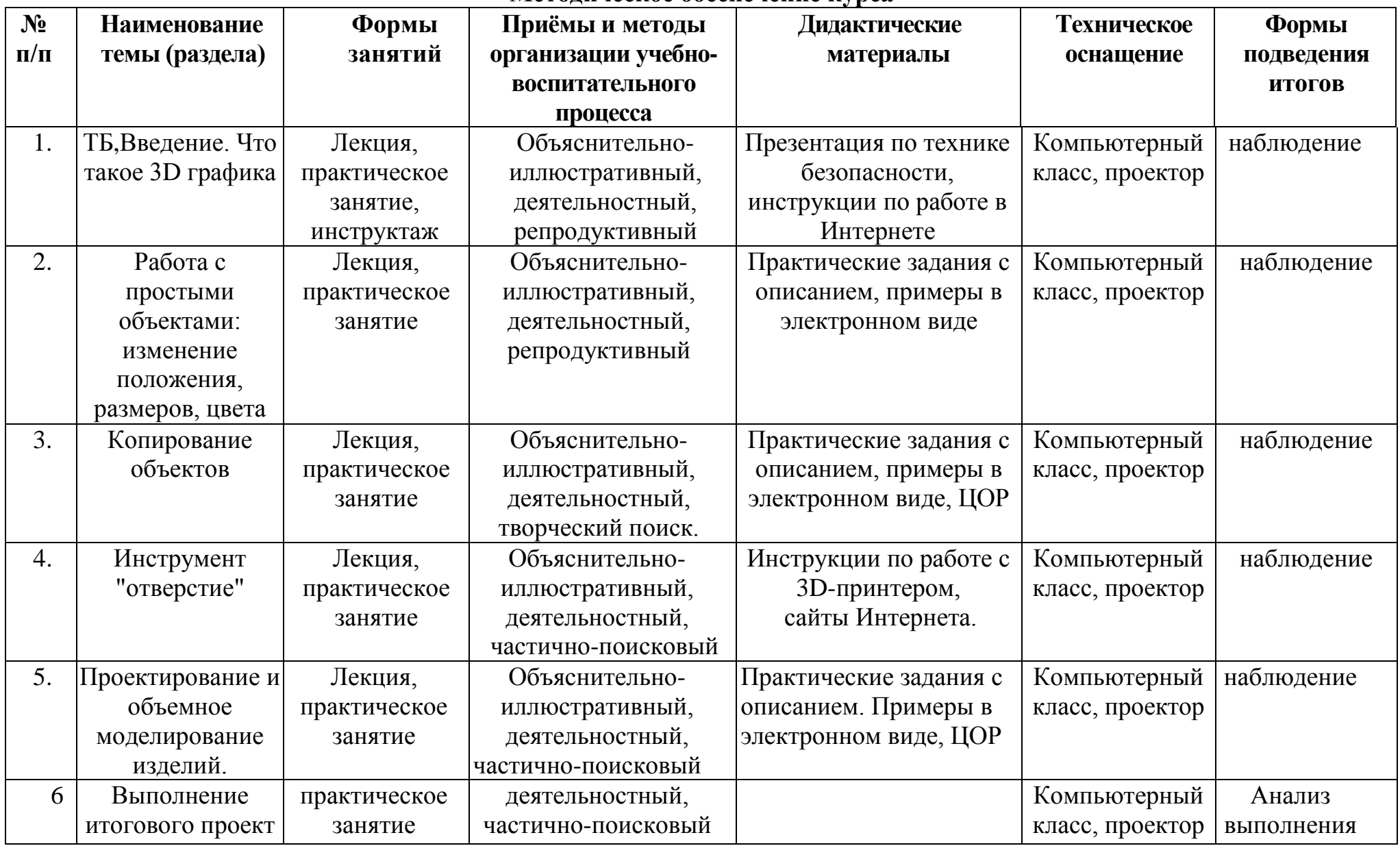

## **Методическое обеспечение курса**

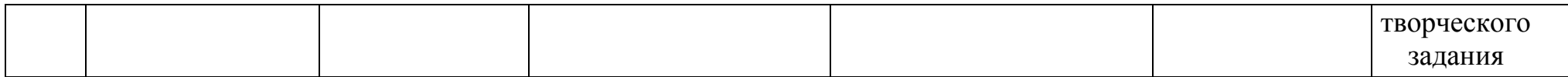

#### **Список информационных источников**

- <span id="page-11-0"></span>1) Байбородова, Л.В. Проектная деятельность школьников в разновозрастных группах / Л. В. Байбородова, Л. Н. Серебренников. - М. : Просвещение, 2013. - 175с.
- 2) Тигров, В.В. Проектная деятельность учащихся в условиях творческой технологической среды
- 3) В. Шульгин, М. Финков, Р. Прокди Создание эффектных презентаций с использованием PowerPoint 2013 и других программ ЭКОМ, Москва, 2013
- 4) Обучающая программа «Практические курсы по информационным технологиям. WINDOWS 2000» Кирилл и Мефодий.
- 5) Ронтберг Р.-Расти здоровым: Детская энциклопедия здоровья./Перевод с англ.- Москва: Физкультура и спорт, 1992г.
- 6) Дмитриева Е.В. «Санкт-Петербург», СПБ «Корона» 2010г.
- 7) Бузук Г.Л., Ивин А.А., Панов М.И. Наука убеждать: логика и риторика в вопросах и ответах. – М.: ГАВС, 1992.

**Приложения**

## Приложение 1

# **Календарный учебный график**

<span id="page-12-0"></span>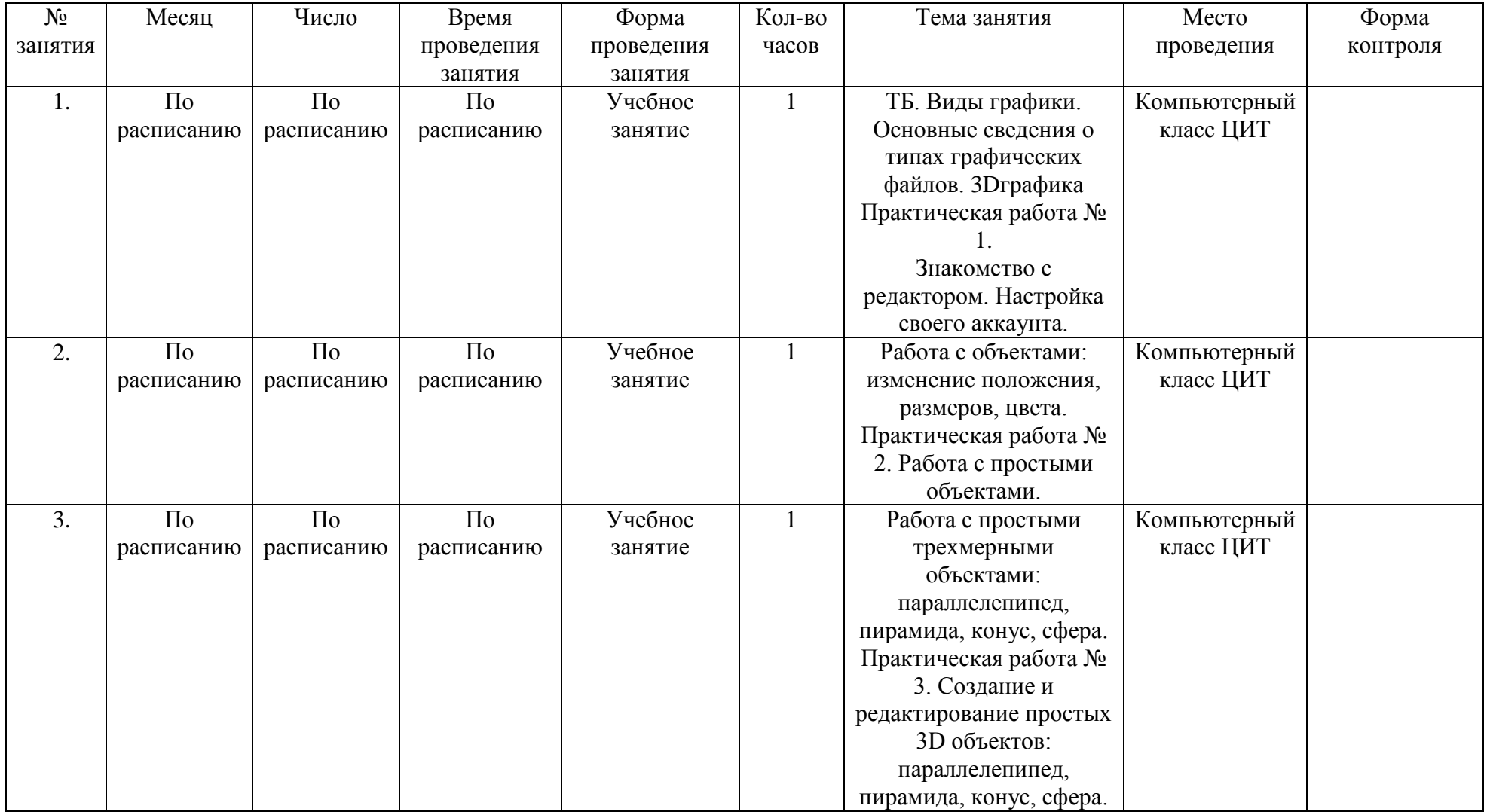

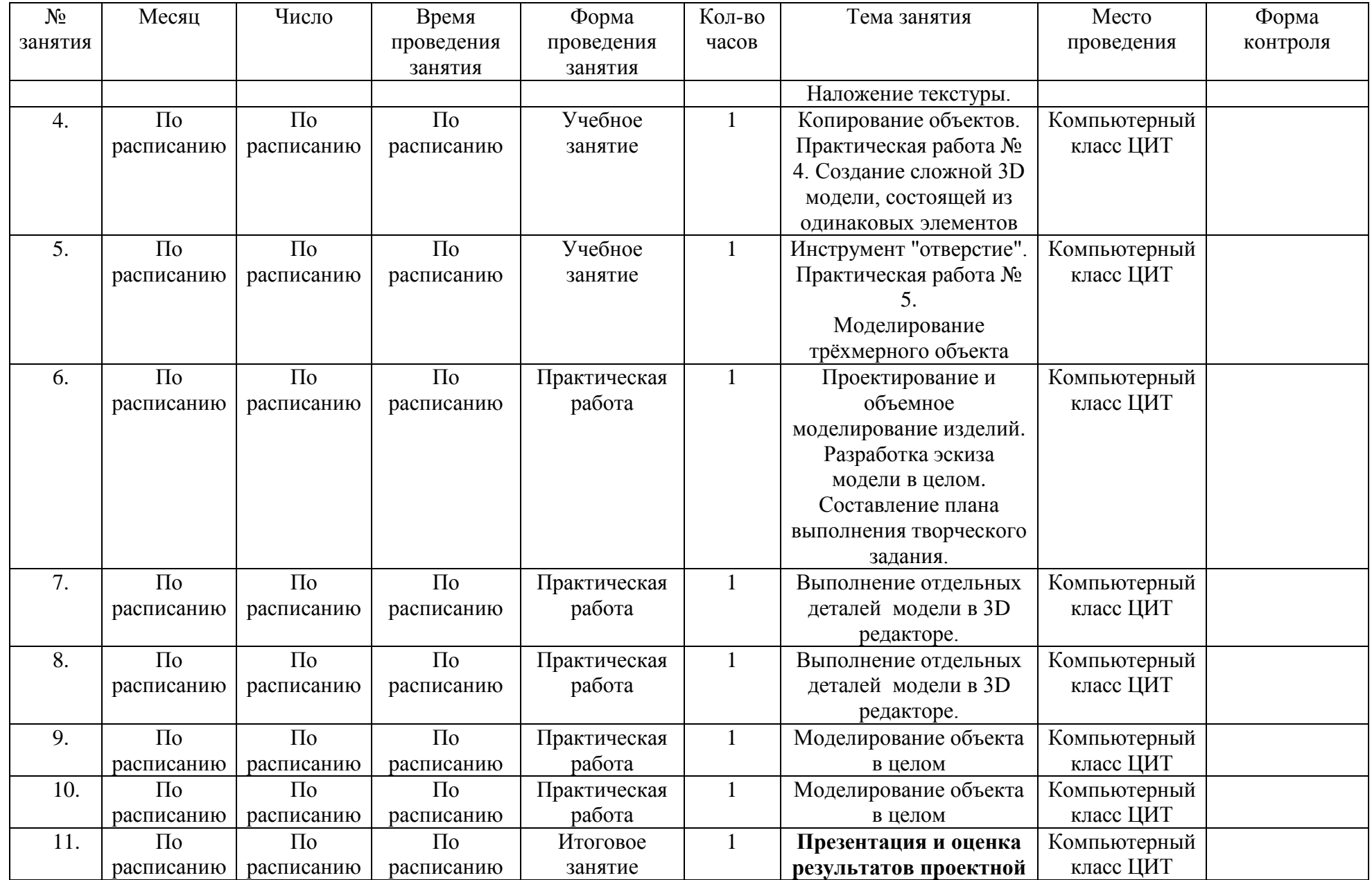

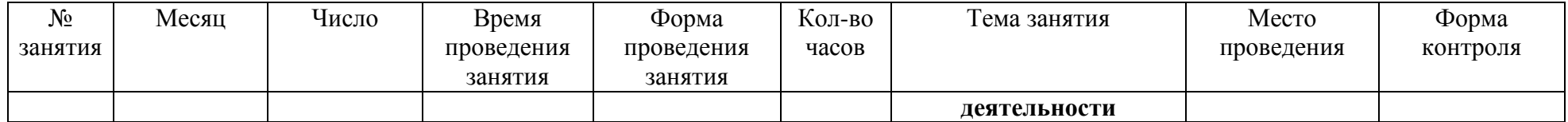

Приложение 2

#### **Контрольно-измерительные материалы контроля по программе «3D-моделирование»**

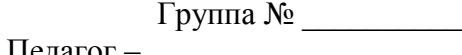

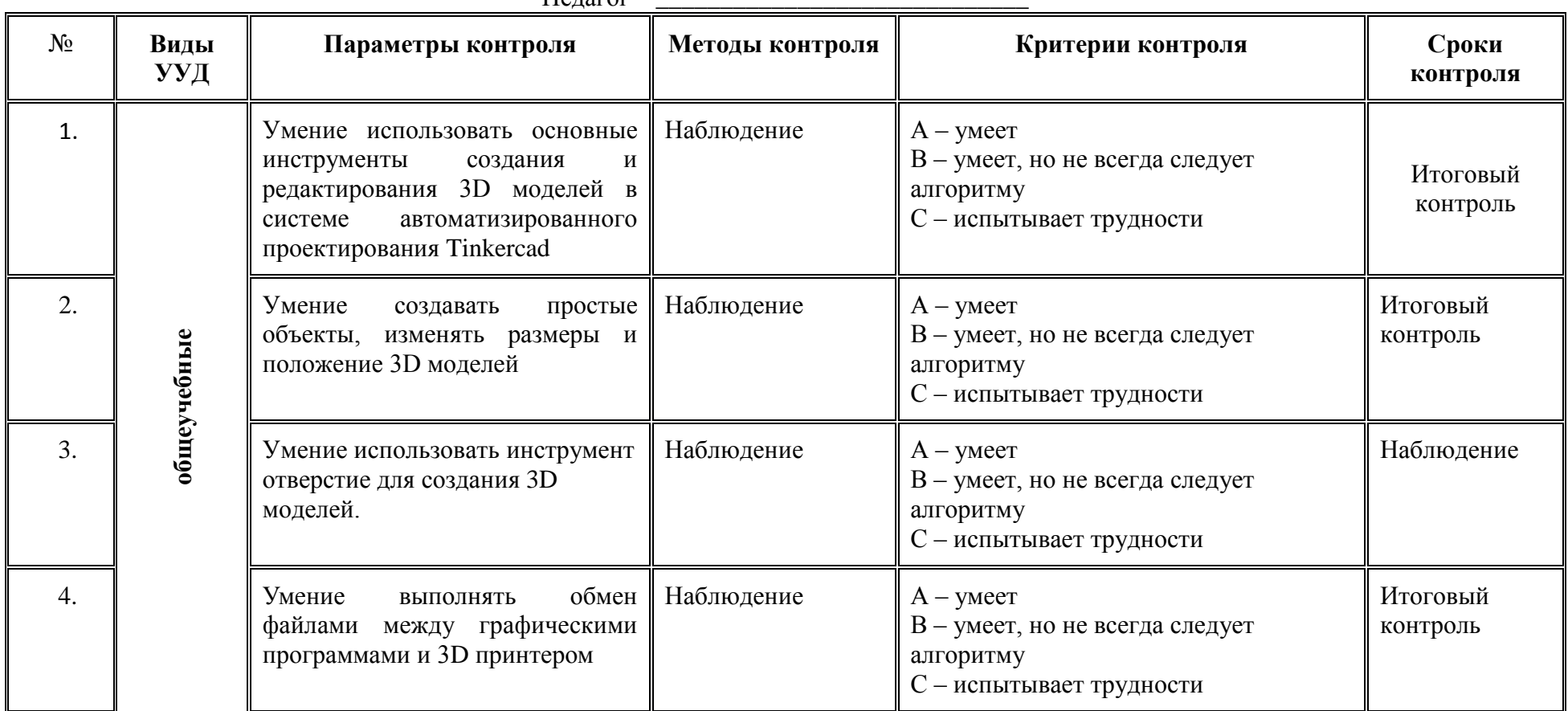

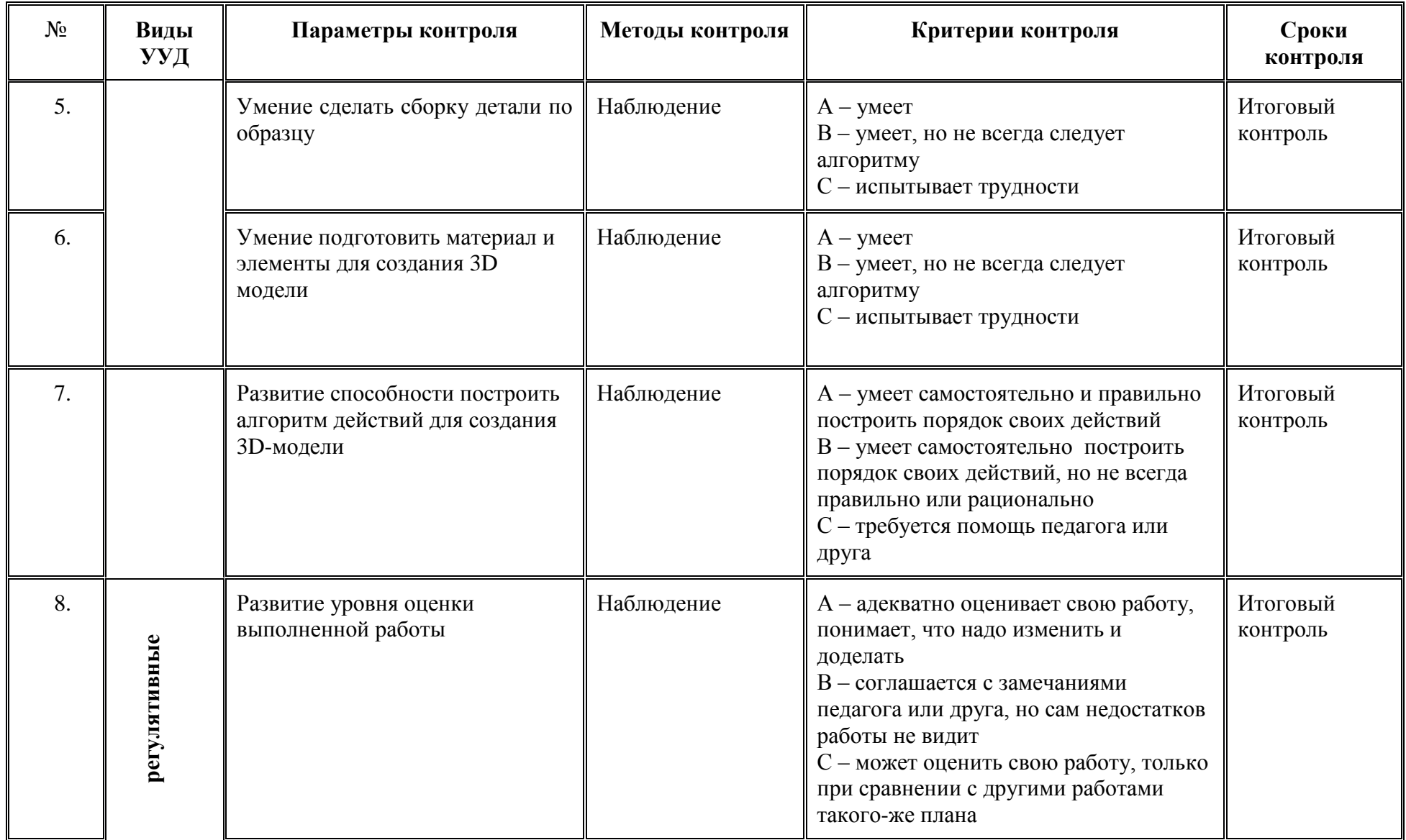

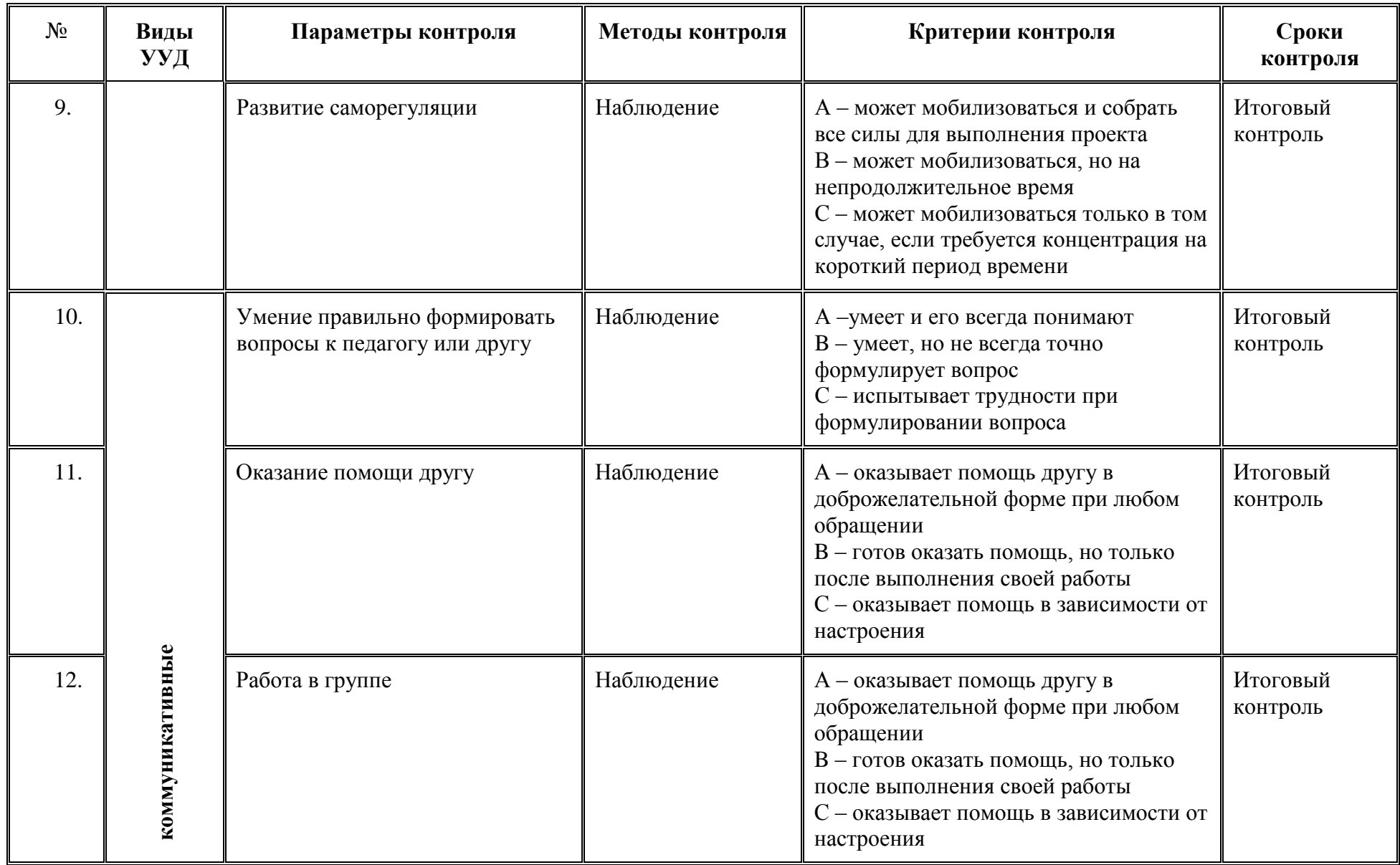

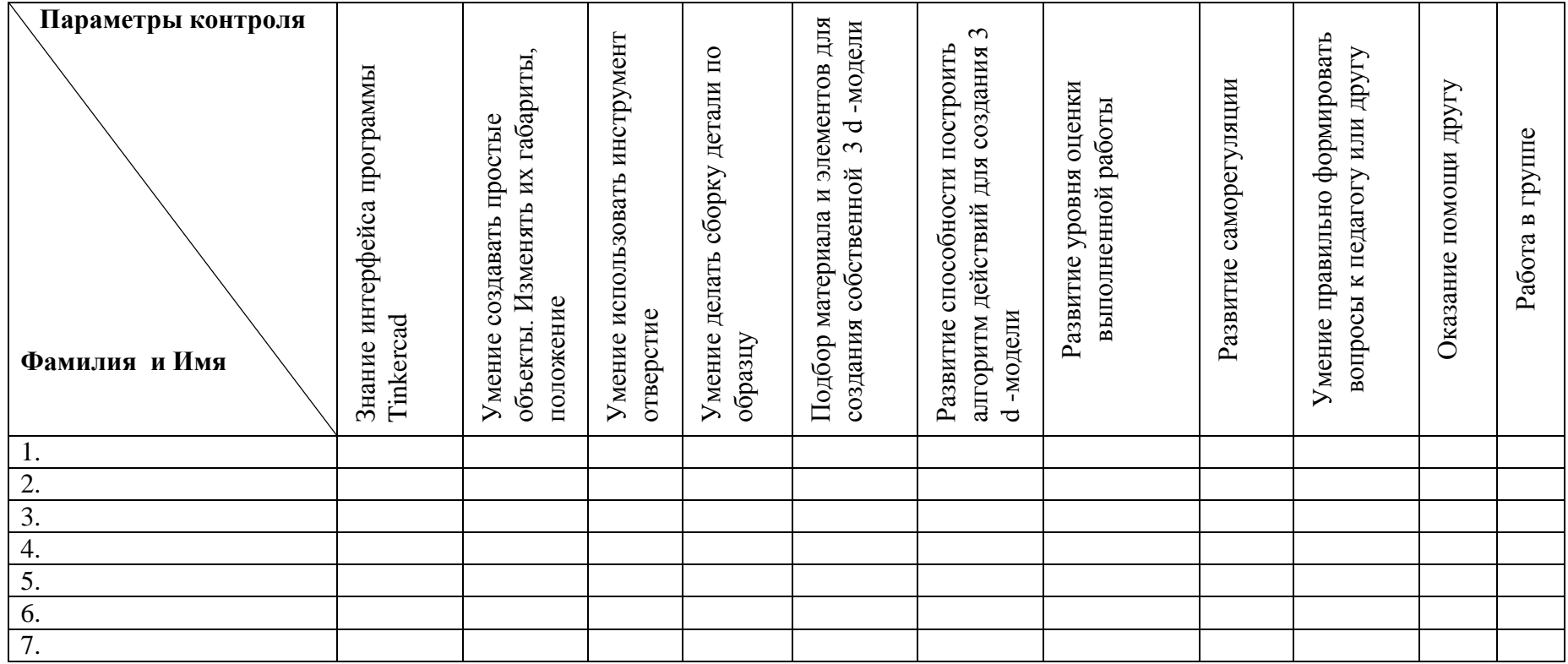